# Package 'ssPATHS'

May 21, 2024

Type Package

Title ssPATHS: Single Sample PATHway Score

Version 1.19.0

Author Natalie R. Davidson

Maintainer Natalie R. Davidson <natalie.davidson@inf.ethz.ch>

Description This package generates pathway scores from expression data for single samples after training on a reference cohort. The score is generated by taking the expression of a gene set (pathway) from a reference cohort and performing linear discriminant analysis to distinguish samples in the cohort that have the pathway augmented and not. The separating hyperplane is then used to score new samples.

License MIT + file LICENSE

Encoding UTF-8

LazyData true

Imports ROCR, dml, MESS

**Suggests** ggplot2, testthat  $(>= 2.1.0)$ 

Depends SummarizedExperiment

RoxygenNote 6.1.1

biocViews Software, GeneExpression, BiomedicalInformatics, RNASeq, Pathways, Transcriptomics, DimensionReduction, Classification

git\_url https://git.bioconductor.org/packages/ssPATHS

git\_branch devel

git\_last\_commit 79d568d

git\_last\_commit\_date 2024-04-30

Repository Bioconductor 3.20

Date/Publication 2024-05-20

# <span id="page-1-0"></span>**Contents**

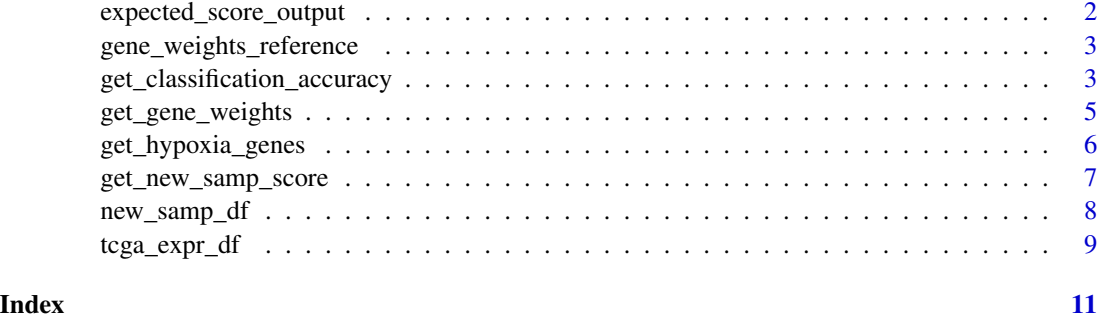

expected\_score\_output *Gene Expression Values for PDAC Cancer Cell Lines exposed to Hypoxia*

# Description

Gene Expression Values for PDAC Cancer Cell Lines exposed to Hypoxia

### Usage

```
data(expected_score_output)
```
# Format

A data frame with columns:

sample\_id String. The name of the sample. Samples with "hyp" or "norm" in the sample id are cell lines that were exposed to hypoxic or normoxic conditions respectively. Samples with "ctrl" or "noHIF" were samples that were able to produce a HIF-mediated hypoxic response or not, respectively.

pathway\_score Float. The estimated hypoxia score for this sample.

#### Source

Derived Data

#### Examples

```
## Not run:
expected_score_output
```
## End(Not run)

<span id="page-2-0"></span>gene\_weights\_reference

*Gene Expression Values for PDAC Cancer Cell Lines exposed to Hypoxia*

### Description

Gene Expression Values for PDAC Cancer Cell Lines exposed to Hypoxia

# Usage

data(gene\_weights\_reference)

# Format

A data frame with columns:

gene\_weight Float. Gene weighting learned from reference data.

gene\_id String. The ensembl id of the gene.

### Source

Derived data

# Examples

```
## Not run:
gene_weights_reference
```
## End(Not run)

get\_classification\_accuracy *Get Classification Accuracy*

# Description

Get the AUC-ROC, AUC-PR, and ROC/PR curves for plotting.

#### Usage

```
get_classification_accuracy(sample_scores, positive_val)
```
#### **Arguments**

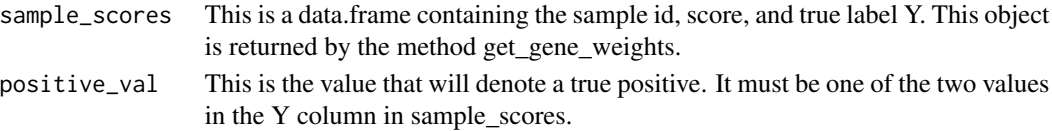

# Value

This returns a list of performance metrics

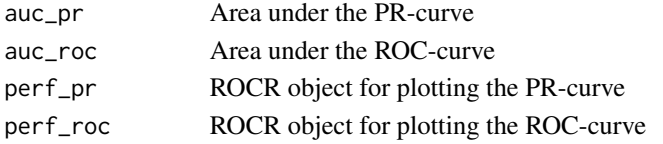

### Author(s)

Natalie R. Davidson

#### Examples

```
data(tcga_expr_df)
```

```
# transform from data.frame to SummarizedExperiment
tcga_se <- SummarizedExperiment(t(tcga_expr_df[ , -(1:4)]),
                                colData=tcga_expr_df[ , 2:4])
colnames(tcga_se) <- tcga_expr_df$tcga_id
colData(tcga_se)$sample_id <- tcga_expr_df$tcga_id
hypoxia_gene_ids <- get_hypoxia_genes()
hypoxia_gene_ids <- intersect(hypoxia_gene_ids, rownames(tcga_se))
colData(tcga_se)$Y <- ifelse(colData(tcga_se)$is_normal, 0, 1)
```

```
# now we can get the gene weightings
res <- get_gene_weights(tcga_se, hypoxia_gene_ids, unidirectional=TRUE)
sample_scores <- res[[2]]
```

```
# check how well we did
training_res <- get_classification_accuracy(sample_scores, positive_val=1)
print(training_res[[2]])
```

```
plot(training_res[[3]], col="orange", ylim=c(0, 1))
legend(0.1,0.8,c(training_res$auc_pr,"\n"), border="white", cex=1.7,
       box.col = "white")
```

```
plot(training_res[[4]], col="blue", ylim=c(0, 1))
legend(0.1,0.8,c(training_res$auc_roc,"\n"),border="white",cex=1.7,
       box.col = "white")
```
# <span id="page-4-0"></span>Description

This method performs linear discriminant analysis on a reference dataset using a pre-defined set of genes related to a pathway of interest.

#### Usage

get\_gene\_weights(expression\_se, gene\_ids, unidirectional)

# Arguments

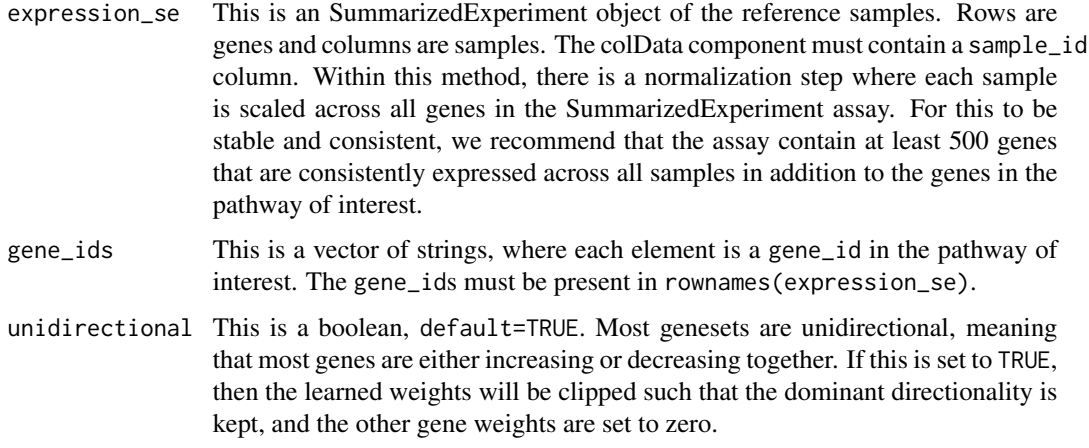

#### Value

A list containing the gene weights and estimated scores of the reference samples.

- proj\_vector\_df A dataframe containing the gene weights and gene ids
- dca\_proj A dataframe containing the sample scores and sample ids.

# Author(s)

Natalie R. Davidson

# References

Steven C.H. Hoi, W. Liu, M.R. Lyu and W.Y. Ma (2006). Learning Distance Metrics with Contextual Constraints for Image Retrieval. Proceedings IEEE Conference on Computer Vision and Pattern Recognition (CVPR2006).

#### Examples

```
data(tcga_expr_df)
# transform from data.frame to SummarizedExperiment
tcga_se <- SummarizedExperiment(t(tcga_expr_df[ , -(1:4)]),
                                colData=tcga_expr_df[ , 2:4])
colnames(tcga_se) <- tcga_expr_df$tcga_id
colData(tcga_se)$sample_id <- tcga_expr_df$tcga_id
# get related genes, for us hypoxia
hypoxia_gene_ids <- get_hypoxia_genes()
hypoxia_gene_ids <- intersect(hypoxia_gene_ids, rownames(tcga_se))
# setup labels for classification
colData(tcga_se)$Y <- ifelse(colData(tcga_se)$is_normal, 0, 1)
```

```
# now we can get the gene weightings
res <- get_gene_weights(tcga_se, hypoxia_gene_ids, unidirectional=TRUE)
gene_weights_test <- res[[1]]
sample_scores <- res[[2]]
```
get\_hypoxia\_genes *Get Ensembl ids of hypoxia related genes.*

#### Description

Returns a vector of Ensembl ids of hypoxia related genes.

### Usage

```
get_hypoxia_genes()
```
#### Value

Vector of ensembl ids.

#### Author(s)

Natalie R. Davidson

### Examples

# read in the reference expression data for hypoxia score generation data(tcga\_expr\_df)

# transform from data.frame to SummarizedExperiment

<span id="page-5-0"></span>

```
tcga_se <- SummarizedExperiment(t(tcga_expr_df[ , -(1:4)]),
                               colData=tcga_expr_df[ , 2:4])
colnames(tcga_se) <- tcga_expr_df$tcga_id
colData(tcga_se)$sample_id <- tcga_expr_df$tcga_id
# let's get the expression of hypoxia associated genes
hypoxia_gene_ids <- get_hypoxia_genes()
hypoxia_gene_ids <- intersect(hypoxia_gene_ids, rownames(tcga_se))
hypoxia_se <- tcga_se[hypoxia_gene_ids,]
```
get\_new\_samp\_score *Get a pathway score for an unseen sample*

#### Description

Using the gene weights learned from the reference cohort, we apply the weightings to new samples to estimate their pathway activity.

#### Usage

get\_new\_samp\_score(gene\_weights, expression\_se, gene\_ids, run\_normalization = TRUE)

# Arguments

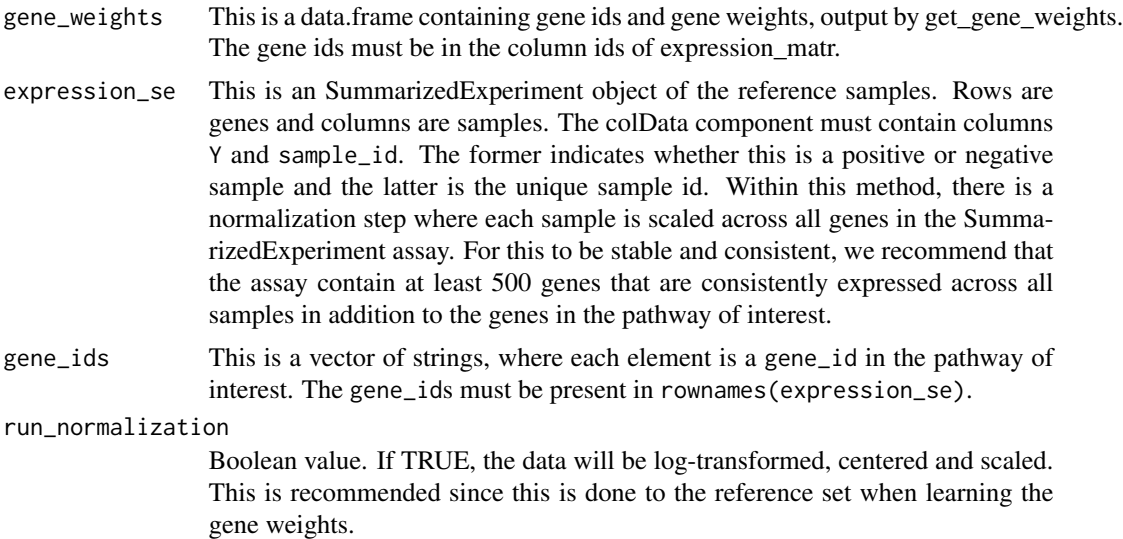

#### Value

A data.frame containing the sample id, sample score, and associated Y value if it was included in expression\_se.

#### <span id="page-7-0"></span>Author(s)

Natalie R. Davidson

#### Examples

```
data(tcga_expr_df)
# transform from data.frame to SummarizedExperiment
tcga_se <- SummarizedExperiment(t(tcga_expr_df[ , -(1:4)]),
                                colData=tcga_expr_df[ , 2:4])
colnames(tcga_se) <- tcga_expr_df$tcga_id
colData(tcga_se)$sample_id <- tcga_expr_df$tcga_id
# get the genes of interest, here hypoxia genes
hypoxia_gene_ids <- get_hypoxia_genes()
hypoxia_gene_ids <- intersect(hypoxia_gene_ids, rownames(tcga_se))
# label the samples for classification
colData(tcga_se)$Y <- ifelse(colData(tcga_se)$is_normal, 0, 1)
# now we can get the gene weightings
res <- get_gene_weights(tcga_se, hypoxia_gene_ids, unidirectional=TRUE)
gene_weights <- res[[1]]
sample_scores <- res[[2]]
# get the new data so we can apply our score to it
data(new_samp_df)
new_samp_se <- SummarizedExperiment(t(new_samp_df[, -(1)]),
                                    colData=new_samp_df[ , 1, drop=FALSE])
colnames(colData(new_samp_se)) <- "sample_id"
new_score_df_calculated <- get_new_samp_score(gene_weights, new_samp_se)
```

```
new_samp_df Gene Expression Values for PDAC Cancer Cell Lines exposed to Hy-
                      poxia
```
#### Description

A data frame with columns:

sample\_id String. The name of the sample. Samples with "hyp" or "norm" in the sample id are cell lines that were exposed to hypoxic or normoxic conditions respectively. Samples with "ctrl" or "noHIF" were samples that were able to produce a HIF-mediated hypoxic response or not, respectively.

ENSG00000074410 Int. Gene expression value for this gene.

<span id="page-8-0"></span>tcga\_expr\_df 9

# Usage

data(new\_samp\_df)

# Format

An object of class data. frame with 12 rows and 27 columns.

# Source

Generated by Philipp Markolin, files will be uploaded on GEO

#### Examples

## Not run: new\_samp\_df

## End(Not run)

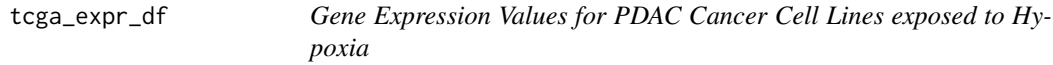

# Description

A data frame with columns:

tcga\_id String. TCGA aliquot barcode

study String. TCGA study abbreviation

is\_normal Boolean. TRUE if sample is adjacent normal, FALSE if tumor.

libsize\_75percent Float. Library size as estimated by the 75th quartile.

ENSG00000070831 String. Library size normalized gene expression value for this gene.

#### Usage

data(tcga\_expr\_df)

# Format

An object of class data. frame with 9461 rows and 54 columns.

#### Source

This data is generated by the TCGA Research Network: https://www.cancer.gov/tcga and downloaded from the NCI Genomic Data Commons.

10 tcga\_expr\_df

# Examples

## Not run: tcga\_expr\_df

## End(Not run)

# <span id="page-10-0"></span>Index

∗ datasets expected\_score\_output, [2](#page-1-0) gene\_weights\_reference, [3](#page-2-0) new\_samp\_df, [8](#page-7-0) tcga\_expr\_df, [9](#page-8-0)

expected\_score\_output, [2](#page-1-0)

gene\_weights\_reference, [3](#page-2-0) get\_classification\_accuracy, [3](#page-2-0) get\_gene\_weights, [5](#page-4-0) get\_hypoxia\_genes, [6](#page-5-0) get\_new\_samp\_score, [7](#page-6-0)

new\_samp\_df, [8](#page-7-0)

tcga\_expr\_df, [9](#page-8-0)